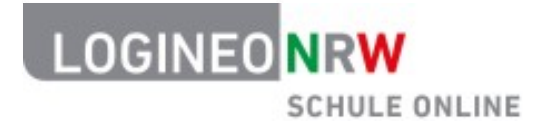

# **Rechte-Rollen-Konzept LOGINEO NRW**

Stand: 08.12.2020

LOGINEO NRW ist ein Projekt des Ministeriums für Schule und<br>Bildung des Landes Nordrhein-Westfalen.

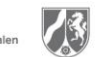

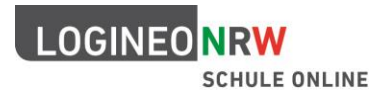

In LOGINEO NRW sind Nutzerinnen und Nutzer grundsätzlich an bestimmte Rechte gebunden, die zu sogenannten Kontotypen, z. B. "Schüler", "LAA" oder "Lehrer", zusammengefasst sind. Diese Kontotypen sind vom System vorgegeben und deswegen unveränderbar. Allerdings können die Berechtigungen in einigen Bereichen angepasst werden.

### 5 **Kontotypen** .

**Kontotyp** "Lehrkraft"

Alle Lehrerinnen und Lehrer sowie alle Auszubildende der ZfsL (Lehramtsanwärterinnen und Lehramtsanwärter, Lehrkräfte in Ausbildung usw.) an einer Schule, Seminarausbilderinnen und Seminarausbilder im ZfsL haben die Rechte des Kontotyps "Lehrkraft", um die Funktionen von

10 LOGINEO NRW zu nutzen. Dies gilt auch für Schulleiterinnen und Schulleiter bzw. Leiterinnen und Leiter eines ZfsL und Administrierende, die zusätzlich über ein entsprechendes Funktionskonto verfügen.

Weiteres pädagogisches Personal (z. B. sozialpädagogische Fachkräfte) kann an Schulen bei Bedarf durchaus mit dem Kontotyp "Lehrkraft" in LOGINEO NRW angelegt werden.

15 Die Entscheidung, mit welchem Kontotyp weiteres pädagogisches Personal im System angelegt wird ("Personal", "Extern" oder "Lehrkraft"), obliegt, ebenso wie die Entscheidung über Veränderungen von Berechtigungen, der einzelnen Schule. Im Zweifel sind Entscheidungen diesbezüglich im Einvernehmen mit dem Lehrerrat abzustimmen.

### **Kontotyp** "LAA"

20 Alle Auszubildende in der Instanz ihres ZfsL (Lehramtsanwärterinnen und Lehramtsanwärter, Lehrkräfte in Ausbildung usw.) haben die Rechte des Kontotyps "LAA", um die Funktionen von LOGINEO NRW zu nutzen.

### **Kontotyp** "Personal"

- Der Kontotyp "Personal" ist für Mitarbeiterinnen und Mitarbeiter vorgesehen, die in der Schule 25 organisatorische oder pädagogische Tätigkeiten ausüben, aber keinen Regelunterricht erteilen (wie z. B. Hausverwaltung, Verwaltungsfachkräfte oder Mitarbeiterinnen und Mitarbeiter im Bereich der Hausaufgabenbetreuung bzw. der Sozialarbeit), im ZfsL verwaltungsfachliche oder technische Tätigkeiten, aber keine ausbildungsfachliche Tätigkeit ausüben (wie z. B. Hausverwaltung, Verwaltungsfachkräfte) und deren Aufgaben trotzdem einen Zugang zur Kommunikation erforderlich
- 30 machen.

Kontotyp "Schüler\*in"

Alle Lernenden haben die Rechte des Kontotyps "Schüler\*in".

**Kontotyp** "Extern"

Der Kontotyp "Extern" ist für sehr unterschiedliche Nutzerinnen und Nutzer vorgesehen, deren 35 Aufgaben einen Zugang zu einer Instanz von LOGINEO NRW erforderlich machen. Dazu gehören für den schulischen Bereich insbesondere Mitgliederinnen und Mitglieder von Mitwirkungsgremien, aber auch Ansprechpartner oder Ansprechpartnerinnen betrieblicher Ausbildungsstätten. Beim ZfsL zählen dazu insbesondere die Ausbildungsbeauftragten.

### **Kontotyp** "Funktion"

40 Funktionskonten sind Benutzerkonten, die nicht an eine bestimmte Person gebunden sind, sondern an eine Person übergeben werden, die eine bestimmte Funktion (z. B. Abteilungsleitung, Seminarleitung …) ausübt.

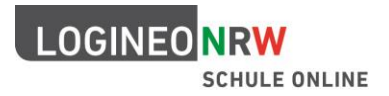

Standardmäßig ausgeliefert wird LOGINEO NRW mit folgenden Funktionskonten:

### **"Schulleitung" (am ZfsL: "Leitung")**

45 Das Funktionskonto "Schulleitung" hat beispielsweise lesendes Recht in der Benutzerverwaltung und Administrationsrechte im gemeinsamen Bereich des Datensafes.

### **"Admin"**

Mit dem Systemkonto "Admin" sind umfassende Bearbeitungsrechte in der Benutzerverwaltung verbunden. Nutzerinnen und Nutzer sowie Gruppen können angelegt und verwaltet werden.

50 Mit diesem Konto wird das Rechtemanagement in LOGINEO NRW umgesetzt (d. h. es können gezielt Rechte vergeben bzw. entzogen werden). Dies ist jedoch durch die Vorgaben der Rollenrechte im System beschränkt. So können beispielsweise Nutzerinnen und Nutzer mit dem Kontotypen "Schüler" oder "LAA" unter keinen Umständen das Recht erhalten, Dokumente im "Datensafe" zu lesen.

### 55 **"Sekretariat"**

Das Funktionskonto "Sekretariat" hat beispielsweise das Recht, den Instanzkalender zu editieren, Neuigkeitentexte zu verfassen und diese zu veröffentlichen.

### **Rechte in den Basismodulen**

Im Folgenden werden die Basismodule von LOGINEO NRW und die damit verbundenen Rechte

60 aufgeführt.

### **Groupware: E-Mail, Kalender, Adressbuch**

Der persönliche Kalender, der persönliche E-Mail-Bereich und das persönliche Adressbuch sind grundsätzlich für keine andere Person einsehbar, sofern durch die Eigentümerin bzw. den Eigentümer keine Freigabe erfolgt ist. Einige Kontotypen können ihr eigenes Postfach bei Bedarf

65 delegieren. Nur mit entsprechendem Recht und nur für das eigene Postfach kann eine Nutzerin bzw. ein Nutzer eine Delegation vergeben. – Eine automatische Weiterleitung von E-Mails ist bei keinem Kontotyp möglich.

Die in der Benutzerverwaltung gepflegten Gruppen können von den Kontotypen "Schüler", "LAA" und "Extern" nur nach expliziter Rechtevergabe angeschrieben werden.

70 **Cloud-Dateimanager**

Jede Nutzerin und jeder Nutzer hat in seinem eigenen abgeschlossenen Bereich Koordinatorenrechte und bestimmt somit eigenständig, welche Person welches seiner Dokumente sehen oder bearbeiten darf. Grundsätzlich hat niemand Einblick in diesen Bereich.

Bei dem Kontotyp "Schüler" gibt es die Einschränkung, dass Dateien nur nach expliziter 75 Rechtevergabe durch die Administratorin oder den Administrator geteilt werden dürfen.

### **Trennung zwischen pädagogischem Bereich und Verwaltungsbereich**

Im Cloud-Dateimanager von LOGINEO NRW sind der pädagogische- und der Verwaltungsbereich strikt, das bedeutet auf technischer Ebene, voneinander getrennt. Diese Maßnahme dient der zusätzlichen Datensicherheit und unterstützt darüber hinaus die klare und bewusste Unterscheidung

80 beider Arbeitsbereiche durch die Benutzerinnen und Benutzer. Lernende in der Schule und Auszubildende im ZfsL haben auf die Verwaltungscloud keinen Zugriff und können diesen auch nicht im Rahmen von Bedienungsfehlern erhalten.

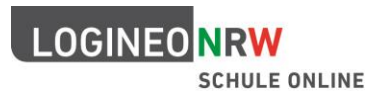

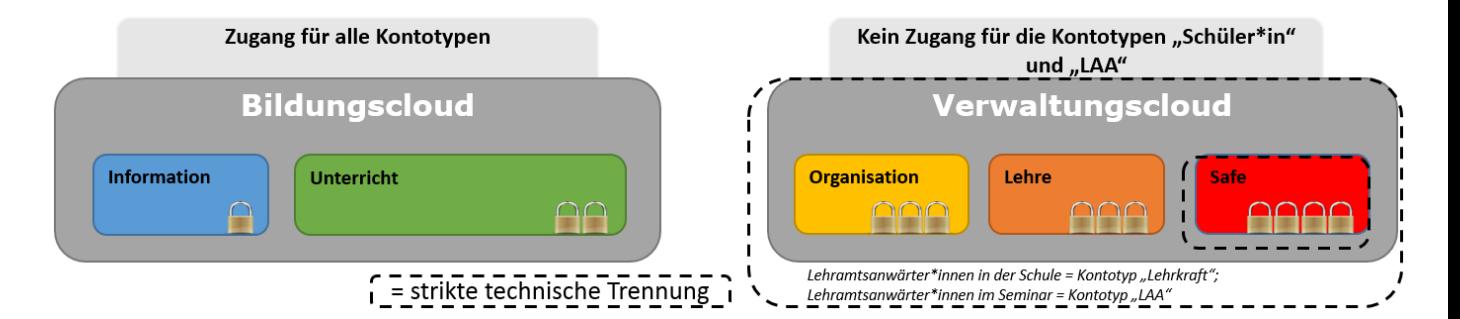

## 85 **Standardmäßig ausgeliefert wird LOGINEO NRW mit folgenden (anpassbaren) Ordnern im gemeinsamen Bereich:**

### **Information**

Der Bereich dient als Ablage für Informationen, die für alle bestimmt sind. Alle Kontotypen haben dort standardmäßig Betrachterrechte.

### 90 **Unterricht**

Der Bereich "Unterricht" dient primär dem Austausch von und dem gemeinsamen Arbeiten an Dokumenten im pädagogischen Kontext. Dazu können Lehrkräfte bzw. die Seminarausbilderinnen und Seminarausbilder Lerngruppen in gemeinsame Ordner einladen, so dass diese lesenden Zugriff auf das Material erhalten. Optional können Lernende auch durch Lehrkräfte bzw. Auszubildende im

95 ZfsL auch durch Seminarausbilderinnen und -ausbilder eingeladen werden, in einem Ordner Material bearbeiten und ablegen zu können (Mitarbeiterrechte).

### **Organisation**

In diesem Bereich kann das Schulpersonal bzw. ZfsL-Personal Dokumente austauschen, die nicht in den Bereich "Lehre" gehören. Dies könnten beispielsweise Pausenaufsichtspläne, Anleitungen für

100 technische Geräte sowie Dokumente zur Organisation des nächsten Schulfestes oder der Abschlussfeier sein.

Für die Kontotypen "Schüler" und "LAA" im ZfsL ist dieser Bereich niemals einsehbar. Der Kontotyp "Extern" kann durch eine Administratorin oder einen Administrator für diesen Bereich freigeschaltet werden.

### 105 **Lehre**

Jede Lehrkraft und jede Seminarausbilderin und jeder Seminarausbilder hat in diesem gemeinsamen Bereich die Möglichkeit, mit anderen Kolleginnen und Kollegen intern zusammenzuarbeiten.

Für die Kontotypen "Personal" und "Extern" ist dieser Bereich nur nach expliziter Rechtevergabe durch die Administratorin bzw. den Administrator einsehbar.

### 110 **Bereich** "Datensafe"

Für datenschutzrechtlich besonders sensible Daten ist der "Datensafe" vorgesehen. Er ist deswegen technisch von der Verwaltungscloud getrennt und kann nur über eine zusätzliche Authentifikation (zusätzliches Kennwort) erreicht werden. Jede Lehrkraft und jede Seminarausbilderin und jeder Seminarausbilder hat hier einen eigenen Bereich im. Darüber hinaus gibt es in einem gemeinsamen

115 Bereich die Möglichkeit, mit anderen Kolleginnen und Kollegen intern zusammenzuarbeiten.

Nutzerinnen und Nutzer mit den Kontotypen "Schüler", "LAA" oder "Extern" haben keinen Zugang zum Datensafe; der Kontotyp "Personal" kann durch eine Administratorin oder einen Administrator eine Zugangsberechtigung erhalten.

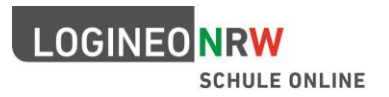

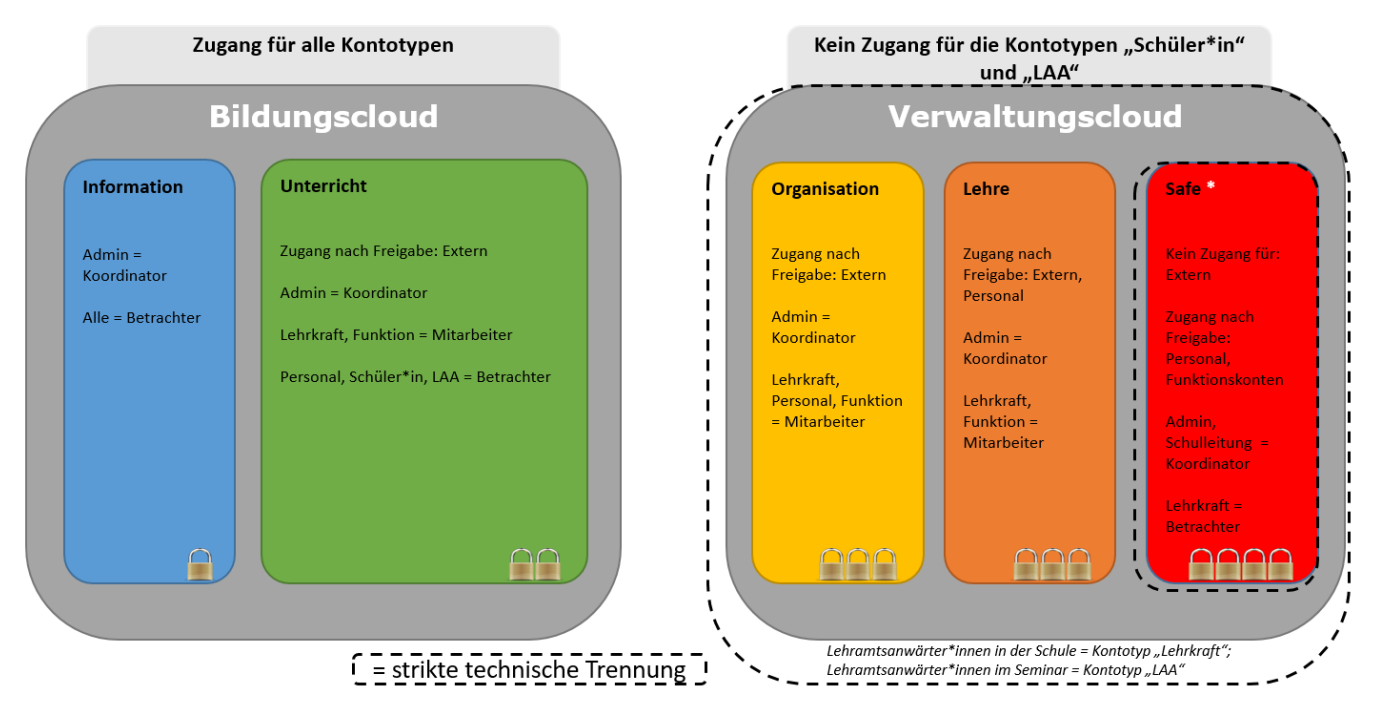

120

Die Abbildungen zeigen die Basis-Dateiablagestruktur, die entsprechend der Organisationsstruktur und dem pädagogischen Konzept der Schule/des ZfsL mit administrativen Rechten angepasst werden kann.

### **Standardrechte in der Dateiablage**

125 Bei den vorgegebenen Rechten der Basisordner handelt es sich nur um eine Grundvorgabe, die **Minimal**rechte umfasst. Dies bedeutet, dass das Recht erst einmal nur auf der obersten Ebene gilt. In den Unterordnern können die Rechte durchgehend vererbt werden (gleichbleiben) oder entzogen bzw. geändert werden, soweit dies durch den entsprechenden Kontotyp legitimiert ist.

Es gibt folgende Rechte, welche im Rahmen des Einladedialogs für Gruppen oder einzelne Mitglieder 130 auf Objekte (Ordner und Dateien) gesetzt werden können:

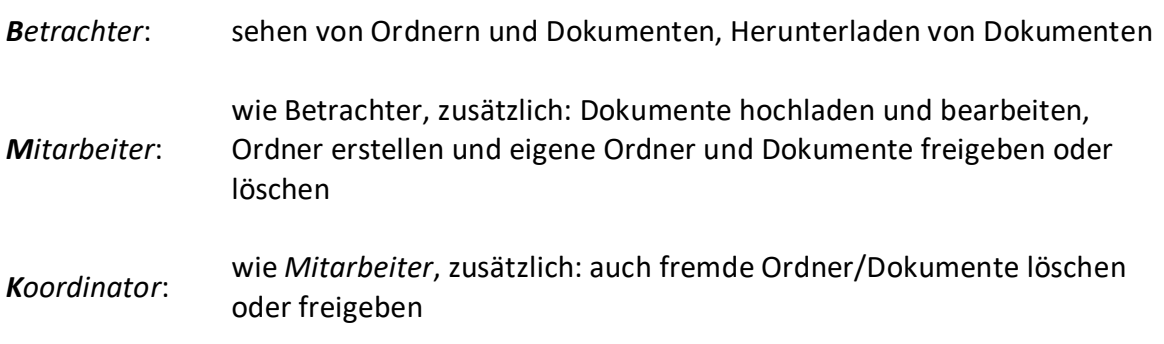

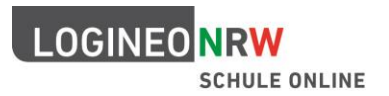

# **Dienstliche Kommunikation in LOGINEO NRW für Nutzerinnen und Nutzer, die einen erhöhten Vertrauensschutz benötigen**

- 135 Die Inhalte der über LOGINEO NRW bereitgestellten Kommunikationskomponente (dienstliches E-Mail-Postfach) können bei vorliegendem berechtigten dienstlichen Interesse von der Schulleiterin oder dem Schulleiter bzw. von der Leiterin oder vom Leiter des ZfsL zur Kenntnis genommen werden. Die Modalitäten des Zugriffs sind in den Nutzungsbedingungen geregelt. Geheimnisträger, wie z. B. Lehrerräte oder Ansprechpartnerin für Gleichstellungsfragen, sind von den dort definierten
- 140 Regelungen ausgenommen, da die Kommunikation dieser Personen in Ausübung der ihnen übertragenen speziellen Aufgaben einem erhöhten Vertrauensschutz unterliegt.

Dieser Umstand ist in LOGINEO NRW mitgedacht. Die Sicherheit und der Schutz der Kommunikation der Personenkreise, deren Kommunikation eben eines erhöhten Vertrauensschutzes bedarf ("Geheimnisträger"), wird durch eine Kombination aus technischen und organisatorischen

145 Maßnahmen gewährleistet.

Ähnlich wie es bei den schulischen Administratorinnen bzw. Administratoren von LOGINEO NRW umgesetzt ist, denen für die Ausübung ihrer privilegierten Rolle ein eigenes Funktionskonto zur Verfügung steht, kann auch für Geheimnisträger durch die Erstellung eines weiteren Funktionskontos eine klare Rollentrennung bei der Kommunikation vorgenommen werden.

150 Anlegen eines geschützten Bereichs für "Geheimnisträger"

Dazu wird für den betreffenden Personenkreis (z. B. Lehrerrat, Personalrat, Ansprechpartnerin für Gleichstellungsfragen, Vertreterinnen und Vertreter der Auszubildenden bzw. Schülerinnen und Schüler) in LOGINEO NRW ein eigenes Funktionskonto (Geheimnisträgerkonto) angelegt und eine Delegation des Kontos an die entsprechende Person oder eine Gruppe von Personen vorgenommen.

- 155 In Folge dessen finden diese Personen neben dem E-Mail-Posteingang ihres Lehrerkontos den Posteingang des an sie delegierten Geheimnisträgerkontos. Delegiert eine Lehrkraft oder eine Seminarausbilderin oder ein Seminarausbilder, an die ein Geheimnisträgerkonto delegiert wurde, ihr eigenes E-Mail-Postfach weiter, so wirkt sich diese Delegation nur auf den eigenen Posteingang aus, nicht jedoch auf das an diese Person delegierte E-Mail-Postfach des Geheimnisträgerkontos. Sollte im
- 160 Ausnahmefall ein direkter Zugriff auf das Konto einer Lehrkraft oder einer Seminarausbilderin und Seminarausbilder mit Geheimnisträgerfunktion erforderlich sein, der nur im Vier-Augen-Prinzip erfolgen darf, ist eine Kenntnisnahme nur der E-Mails im privaten Posteingang zulässig, nicht jedoch derer im erkennbar delegierten Bereich. Scheidet eine Lehrkraft oder eine Seminarausbilderin und Seminarausbilder aus dem betreffenden Aufgabengebiet aus, kann das E-Mail-Postfach des 165 Geheimnisträgerkontos einfach an den Nachfolger bzw. die Nachfolgerin delegiert werden.

Diese Vorgehensweise bietet den Vorteil, dass die Kommunikation von Lehrkräften in Ausübung ihrer pädagogischen Arbeit weiterhin unter die Möglichkeit zur Kenntnisnahme im dienstlichen Interesse fällt, die vertrauliche Kommunikation jedoch von diesen Zugriffen ausgenommen ist. Eine Mischung von E-Mails in einem Posteingang findet durch die klare Rollentrennung nicht statt.

170

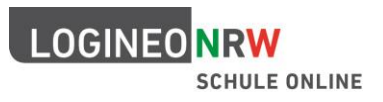

# **Rechtematrix (Standardberechtigungen)**

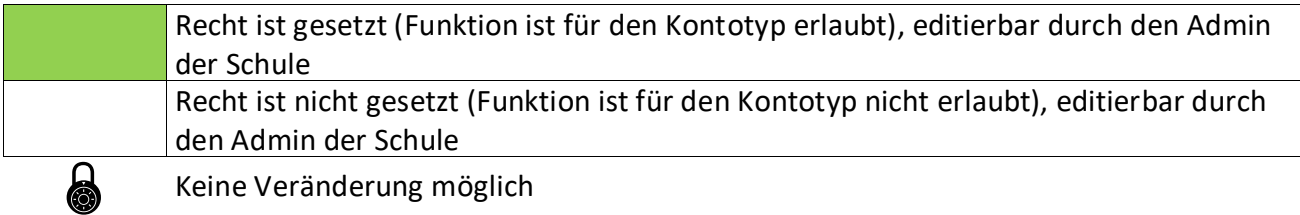

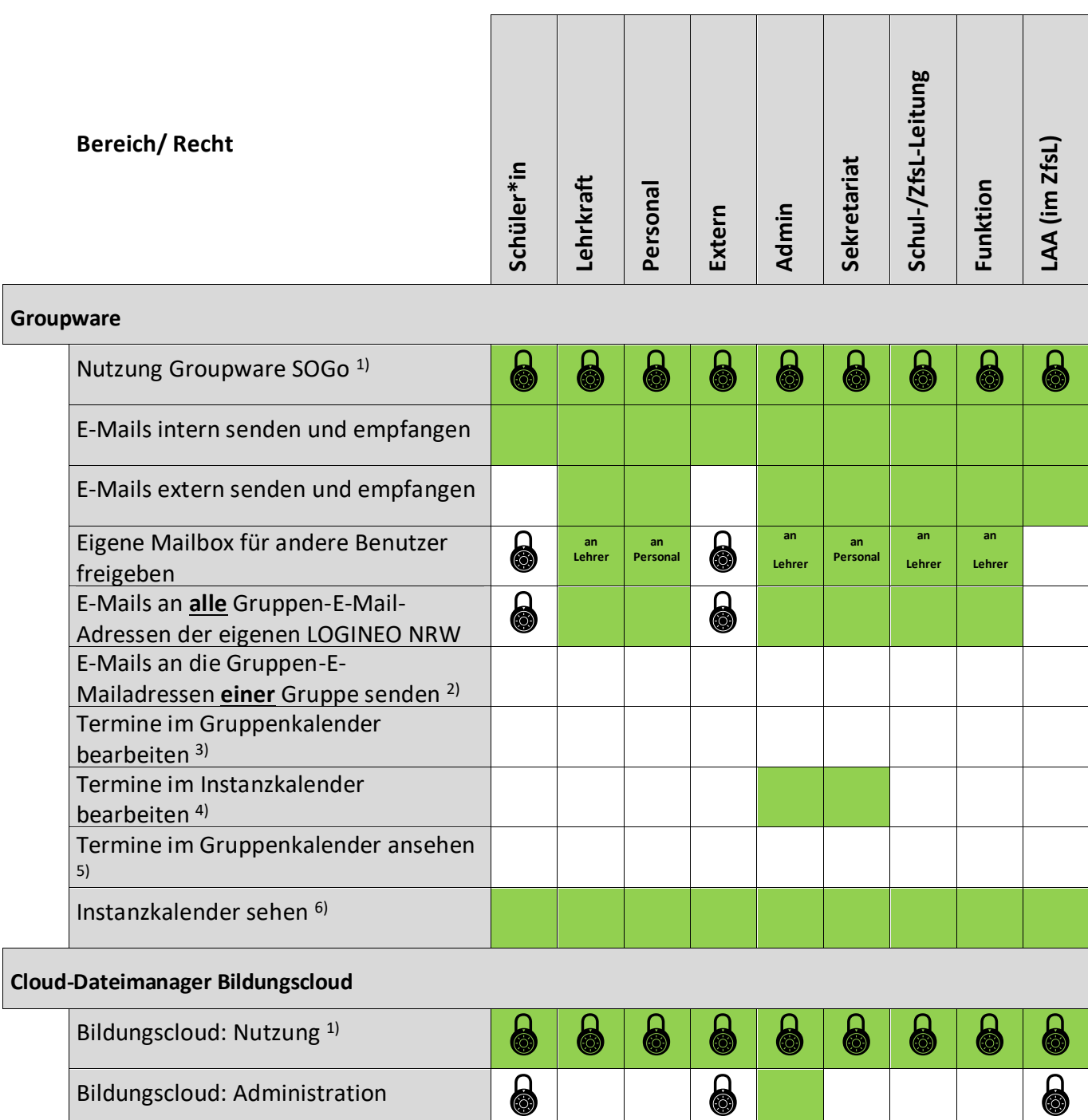

Bildungscloud: Objekte im eigenen

Bereich intern freigeben

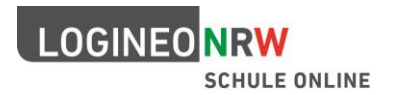

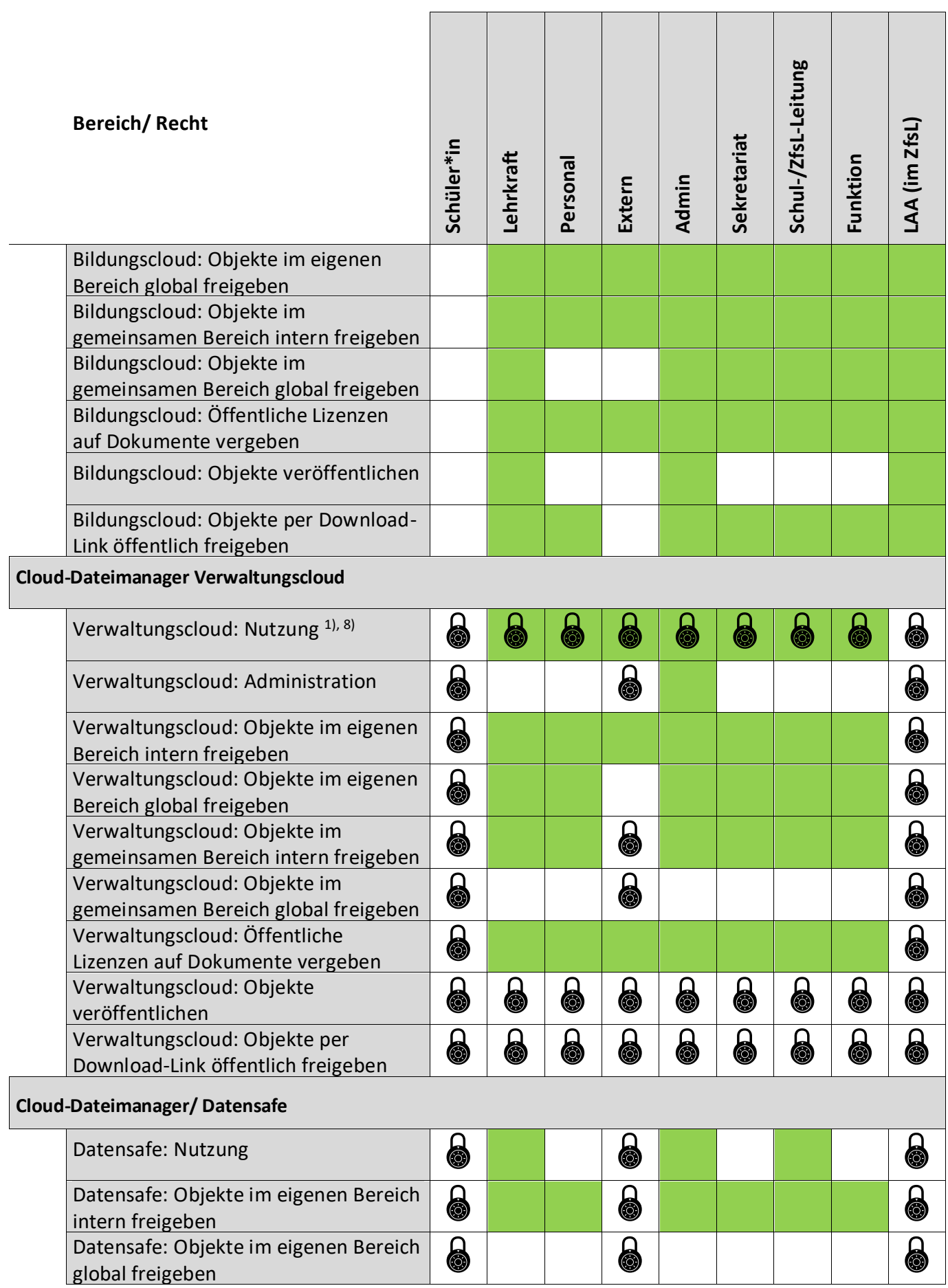

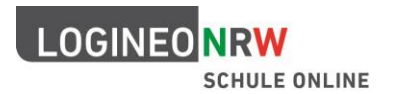

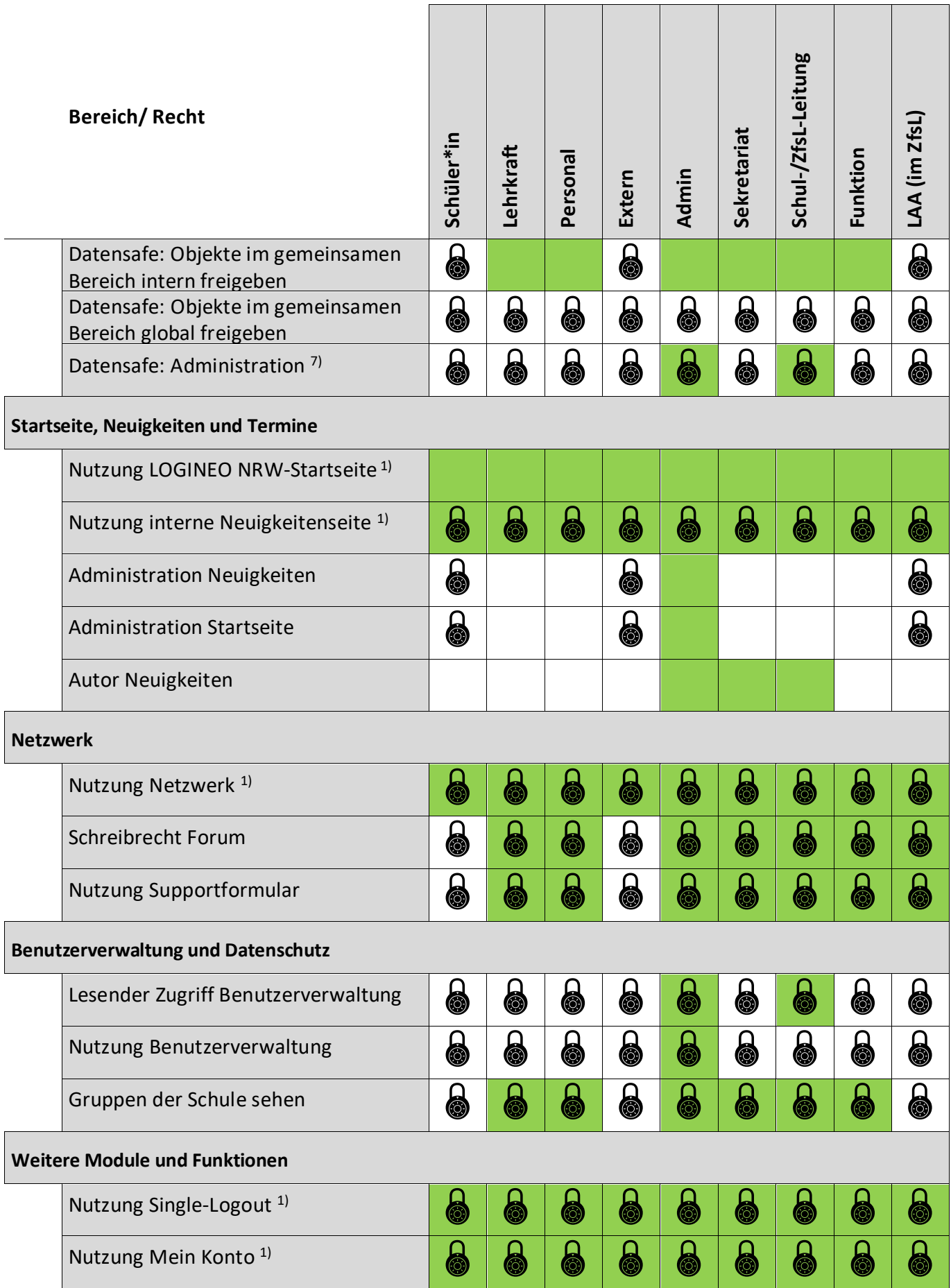

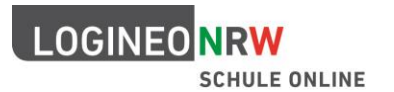

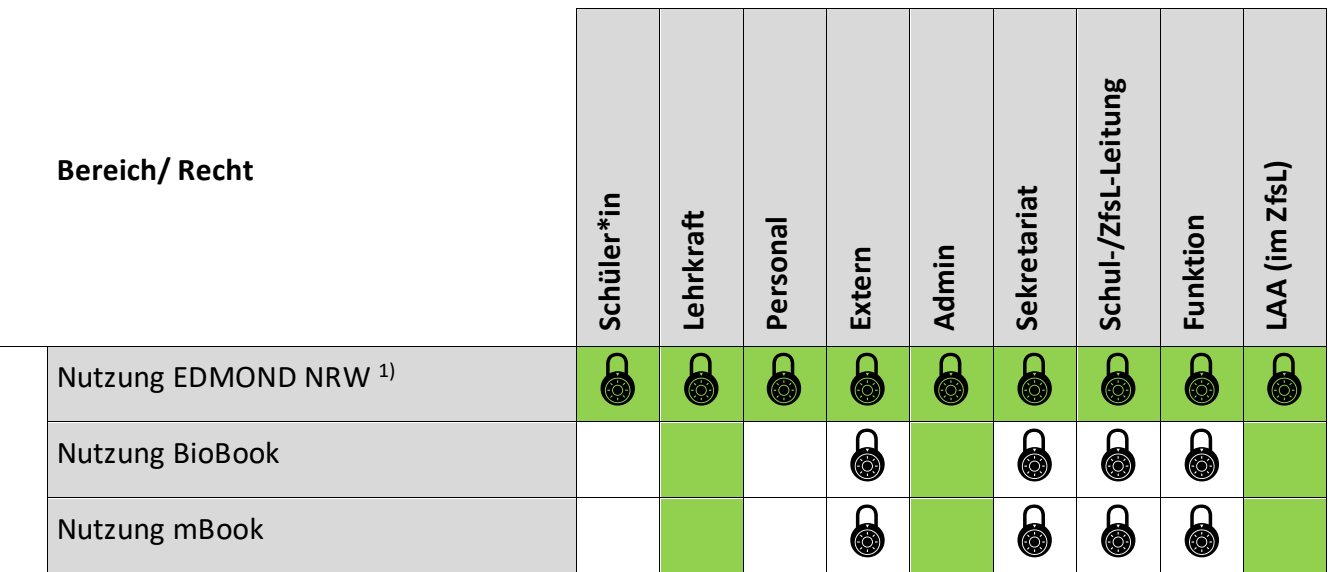

175

- *1) Mit diesem Recht wird die Sichtbarkeit der entsprechenden Kachel und der Zugang zu den grundlegenden Funktionalitäten der betreffenden Module administriert.*
- *2) Mit diesem Recht wird das Recht zum Anschreiben einer ausgewählten Gruppen-E-Mailadresse gesetzt.*
- 180 *3) Mit diesem Recht wird die Berechtigung zur Bearbeitung eines ausgewählten Gruppenkalenders gesteuert.*
	- *4) Es handelt sich hierbei um kein gesondertes Recht, sondern um das gesetzte Recht "Termine im Gruppenkalender bearbeiten" mit dem Zielobjekt Instanzkalender.*
- *5) Mit diesem Recht wird die Berechtigung zur Betrachtung eines ausgewählten*  185 *Gruppenkalenders gesetzt.*
	- *6) Es handelt sich hierbei um kein gesondertes Recht, sondern um das gesetzte Recht "Termine im Gruppenkalender ansehen" mit dem Zielobjekt Instanzkalender.*
- *7) Benutzerkonten mit Zugang zum Datensafe kann allerdings das Koordinationsrecht auf den obersten Ordner des gemeinsamen Bereichs des Datensafes gesetzt werden. Das Resultat*  190 *kommt dem Administrationsrecht des Datensafes recht nah.*
	- *8) Benutzer vom Kontotyp "Extern" haben standardmäßig keinen Zugriff auf den Bereich "Gemeinsame Inhalte" der Verwaltungscloud. Sie sehen nur den Bereich "Meine Inhalte", der ihnen als persönliche Dateiablage dient.*

195

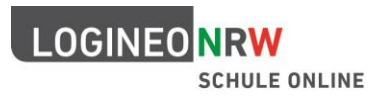

## **Rechte und Rollen im LOGINEO NRW Messenger**

Rechte und Rollen spielen im LOGINEO NRW Messenger sowohl auf der Ebene der Benutzerverwaltung, in Verantwortung der Administratorinnen und Administratoren der Schule/ des ZfsL, als auch auf der Ebene der eingerichteten Chaträume, in Verantwortung der Administratorinnen 200 und Administratoren des Raumes, eine Rolle.

### **Rechtematrix (Standardberechtigungen)**

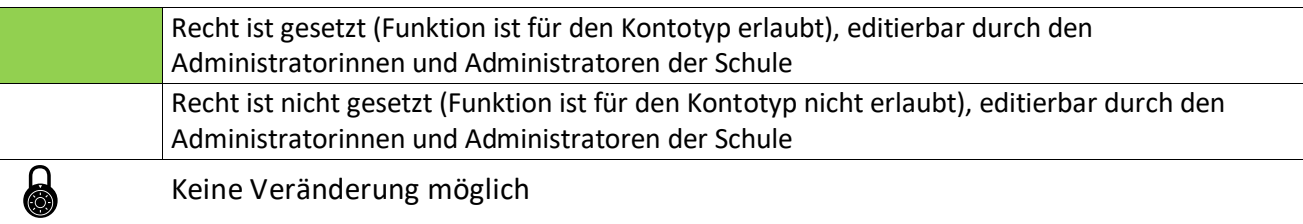

### **Für die Nutzung des LOGINEO NRW Messengers bestehen folgende Rechte:**

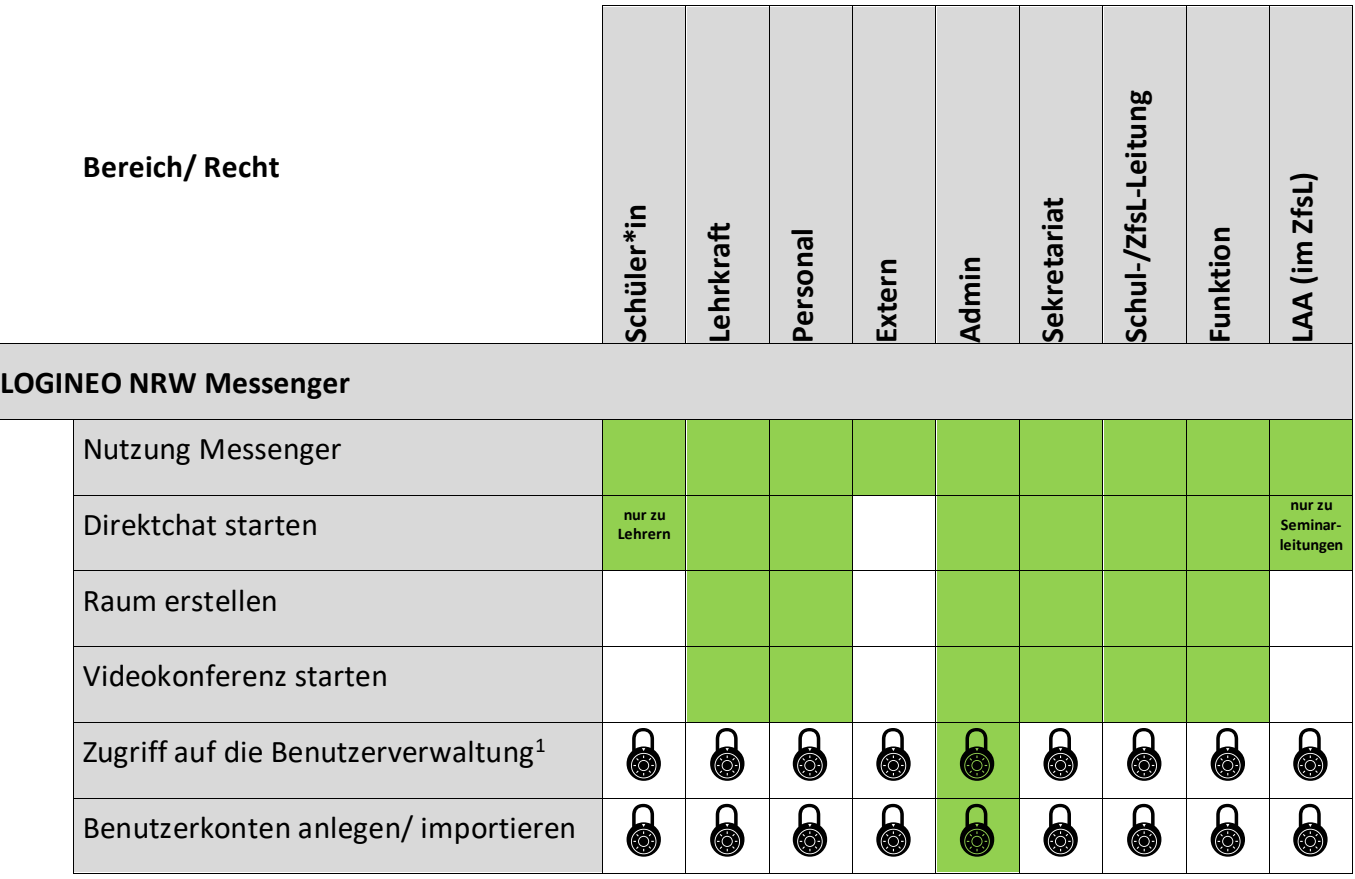

205

*1) Die Personen "Schulleitung" / "ZfsL-Leitung" haben nur dann Zugriff auf die Benutzerverwaltung, wenn sie die Rolle "Admin" übertragen bekommen haben sollten.*

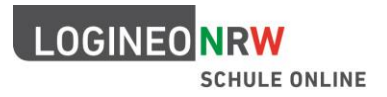

Für jeden Direktchat oder Chatraum können darüber hinaus die Berechtigungen der Teilnehmerinnen und Teilnehmer von der Erstellerin oder dem Ersteller des Raumes eingestellt

- 210 werden.
	- In einem Chatraum wird das Recht zur Administration des Raumes an die Erstellerin / den Ersteller/ vergeben.
	- In einem Direktchat sind beide Beteiligten zur Administration berechtigt.
- Werden Personen und Chaträume mit mehr als zwei Teilnehmerinnen und Teilnehmern 215 eingeladen, betreten sie den Raum in der voreingestellten Rolle "Standard".
	- Die Berechtigungen der Teilnehmerinnen und Teilhemer in Chaträumen können individuell angepasst werden:

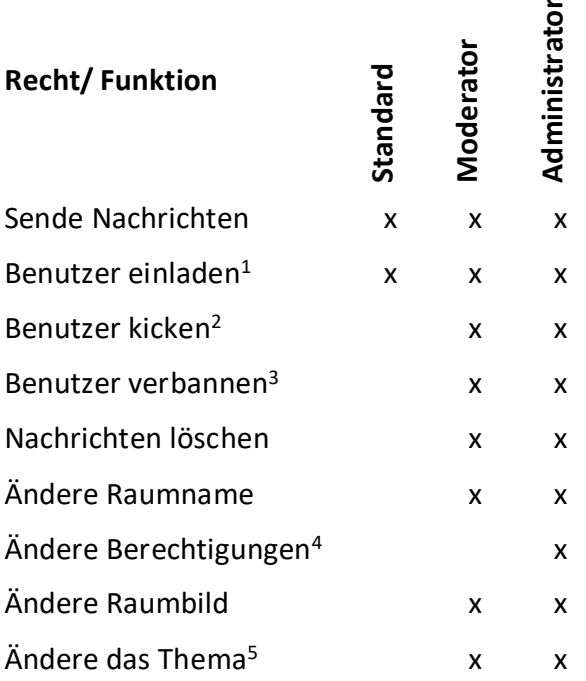

- 220 *1) Schülerinnen und Schüler können keine weiteren Personen in Chaträume einladen.*
	- *2) Personen aus Räumen entfernen*
	- *3) Personen dauerhaft aus Räumen entfernen*
	- *4) Diese Standardberechtigungen individuell anpassen.*
	- *5) Raumbeschreibung anpassen*

225

- Über die Nutzung von Berechtigungen lassen sich verschiedene schulische bzw. unterrichtliche Szenarien darstellen.
	- o Beispielhaft wird in den Unterstützungsmaterialien das Anlegen eines schwarzen Brettes erläutert.
- 230 o Auf die gleiche Weise lässt sich ein Raum auch für Schülerinnen und Schüler abschließen, so dass diese keine neuen Nachrichten in einem Raum mehr schreiben können.

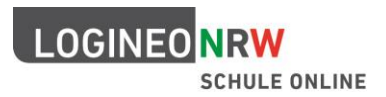

# **Rechte und Rollen im LOGINEO NRW LMS**

235 Seit Juni 2020 können Schulen und ZfsL das LOGINEO NRW LMS, ein Lernmanagementsystem auf Basis der Open-Source-Software Moodle, beantragen und nutzen.

Das Lernmanagementsystem kann dabei unabhängig vom Hauptsystem LOGINEO NRW eingesetzt werden. Eine Integration in die modular aufgebaute Arbeitsplattform LOGINEO NRW ist perspektivisch jedoch geplant.

240 Das LOGINEO NRW LMS bietet die Möglichkeit, Lernenden Inhalte in virtuellen Kursräumen strukturiert und im Rahmen von interaktiven Lerneinheiten sowie kooperativer Lehr- und Lernmethoden zur Verfügung zu stellen.

### **Das Lernmanagementsystem ist dabei wie folgt aufgebaut:**

- Innerhalb der das Lernmanagementsystem strukturierenden **Kursbereiche,**  245 **Unterkursbereiche** und **Kurse** bewegen sich die Nutzerinnen und Nutzer mit den ihnen **zugewiesenen Rollen**. Wie bei den Kontotypen des Hauptsystems ist eine Rolle **definiert durch die Summe der Rechte**, die eine Nutzerin oder ein Nutzer in einem bestimmten Kontext (z. B. einem Kurs) innerhalb des Lernmanagementsystems besitzt.
- Im Zuge des **Benutzerdatenimportes** durch eine Administratorin oder einen Administrator 250 werden alle Personen zunächst in der Rolle "**Authentifizierte/r Nutzer/in**" im System angelegt. Dadurch sind die Nutzerinnen und Nutzer im System registriert und können sich in LOGINEO NRW LMS anmelden.
- Des Weiteren können Nutzerinnen und Nutzer bereits im Zuge des Benutzerdatenimportes so genannten **"globalen Gruppen"**, z. B. Ihren Klassen und/oder Kursen zugeordnet werden. 255 Über diese globalen Gruppen kann dann eine **Einschreibung** von Nutzerinnen und Nutzern **zu angelegten Kursen** erfolgen.
	- **Nutzerinnen und Nutzer können** in unterschiedlichen Kontexten durchaus **unterschiedliche Rollen haben**.
- **Um auf Kursinhalte zuzugreifen** und an den Kurs-Aktivitäten teilnehmen zu können, müssen 260 Nutzerinnen und Nutzer **mindestens in der Rolle Schüler/in** in den jeweiligen Kurs eingeschrieben worden sein. Es sei denn, es wurde ein Gastzugang für diesen Kurs eingerichtet. Sind über diese Option Gäste in diesem Kurs zugelassen kann der Gast auf Inhalte zugreifen, aber keine Abgaben in Aktivitäten durchführen.
	- Administratorinnen und Administratoren können neue Rollen anlegen und konfigurieren.
- 265 Moodle stellt mehrere **Standardrollen** zur Verfügung, die bei der Installation von LOGINEO NRW LMS automatisch verfügbar sind und Nutzerinnen und Nutzern für einen jeweiligen **Kontext** zugewiesen werden können.

**Kontexte** sind beispielsweise: Ein einzelner Kurs, ein gesamter Kursbereich oder eine Aktivität (z. B. ein Forum oder eine Abstimmung).

270 In LOGINEO NRW LMS stehen folgenden Rollen zur Verfügung, wovon die **fettgedruckten Rollen** innerhalb der Plattform genutzt werden sollen:

### **[Administrator/in](https://docs.moodle.org/36/de/Administrator-Rolle)**

- administriert die LOGINEO NRW LMS-Instanz einer Schule/eines ZfsL auf Basis einer Administrationsverpflichtung
- 275 · hat Zugriff auf die Benutzerverwaltung
	- kann Benutzerkonten anlegen und importieren

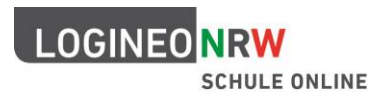

- kann Nutzerinnen und Nutzern Rollen zuweisen
- die Administrator-Rolle selbst kann nicht gelöscht oder geändert werden
- kann weitere Administratoren benennen

### 280 **[Manager/in](https://docs.moodle.org/36/de/Manager-Rolle)**

- eine Sub-Administrator\*innen-Rolle ohne Zugriff auf Moodle-Konfigurationen
- darf Kurse anlegen, ansehen und bearbeiten, ohne in die Kurse eingeschrieben zu sein

### **Passwor[tmanager/in](https://docs.moodle.org/36/de/Manager-Rolle)**

- kann Passwörter von Nutzerinnen und Nutzern zurücksetzen
- 285 Es empfiehlt sich zum Beispiel, dass diese Rolle die jeweilige Klassenlehrerin oder der jeweilige Klassenlehrer zugewiesen bekommt.

### **[Kursersteller/in](https://docs.moodle.org/36/de/Kursersteller-Rolle)**

• kann neue Kurse anlegen und in diesen als Trainer arbeiten.

### **[Lehrer/in](https://docs.moodle.org/36/de/Trainer-Rolle)**

290 · darf eigene Kurse und Kursinhalte verwalten

### [Lehrer/in ohne Bearbeitungsrecht](https://docs.moodle.org/36/de/Trainer-Rolle_ohne_Bearbeitungsrecht)

 darf Bewertungen in Kursen vornehmen, aber keine Änderungen am Kurs und den Kursinhalten vornehmen

### **[Schüler/in](https://docs.moodle.org/36/de/Teilnehmer-Rolle)**

295 • - kann auf einen Kurs zugreifen und an den Kurs-Aktivitäten teilnehmen

### **[Gast](https://docs.moodle.org/36/de/Gast-Rolle)**

kann Kurse mit aktiviertem Gastzugang ansehen, aber nicht an Kurs-Aktivitäten teilnehmen

### Datenschutz

Dieser Rolle werden Anfragen zum Datenschutz von Nutzerinnen und Nutzern zugewiesen.